**Data Science Campus** Coffee and Coding Session: Intermediate Level

**Alex Noyvirt Claus Sthamer** Data Science Campus, ONS

 $\bullet$   $\bullet$   $\bullet$   $\bullet$   $\bullet$   $\bullet$  $\bullet\hspace{0.05in} \bullet\hspace{0.05in} \bullet\hspace{0.05in} \bullet\hspace{0.05in} \bullet\hspace{0.05in} \bullet\hspace{0.05in} \bullet$  $\bullet\hspace{0.05in}\bullet\hspace{0.05in} \bullet\hspace{0.05in}\bullet\hspace{0.05in} \bullet\hspace{0.05in}\bullet\hspace{0.05in}\bullet\hspace{0.05in}\bullet\hspace{0.05in}\bullet$  $\bullet\hspace{0.05in}\bullet\hspace{0.05in}\bullet\hspace{0.05in}\bullet\hspace{0.05in}\bullet\hspace{0.05in}\bullet\hspace{0.05in}\bullet\hspace{0.05in}\bullet\hspace{0.05in}\bullet$  $\bullet\textcolor{red}{\bullet}\textcolor{red}{\bullet}\textcolor{red}{\bullet}\textcolor{red}{\bullet}\textcolor{red}{\bullet}\textcolor{red}{\bullet}\textcolor{red}{\bullet}\textcolor{red}{\bullet}\textcolor{red}{\bullet}\textcolor{red}{\bullet}\textcolor{red}{\bullet}\textcolor{red}{\bullet}\textcolor{red}{\bullet}$  $\bullet\hspace{0.1cm}\bullet\hspace{0.1cm}\bullet\hspace{0.1cm$  $\bullet$  ( )

**26 January 2022**

**In Data Science Campus** 

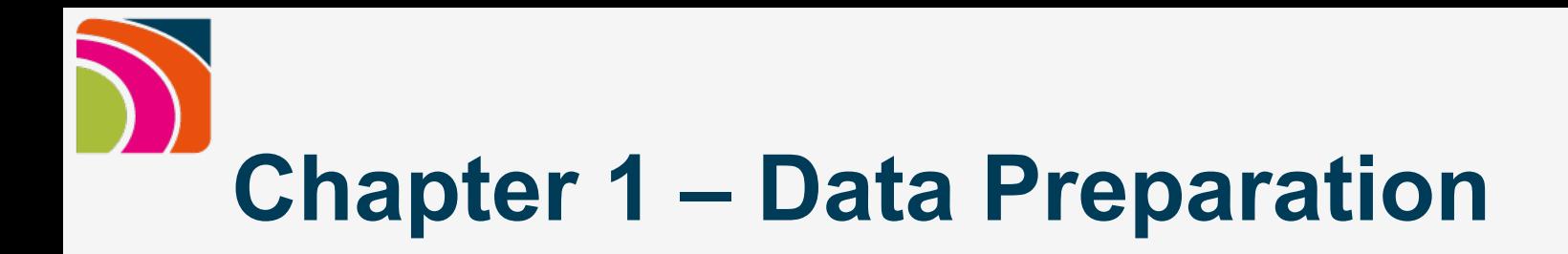

#### **Please follow:** https://rb.gy/n6yaja

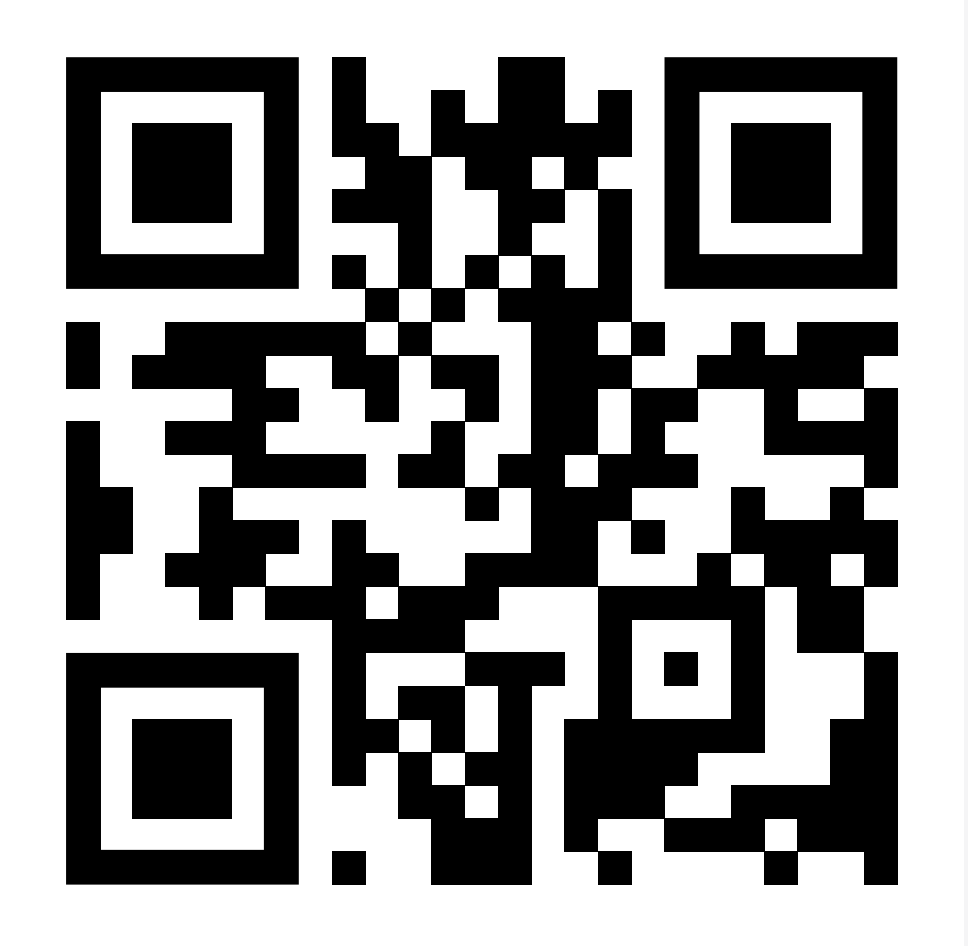

**In Data Science Campus** 

 $18 - A$ 

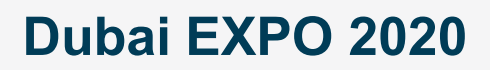

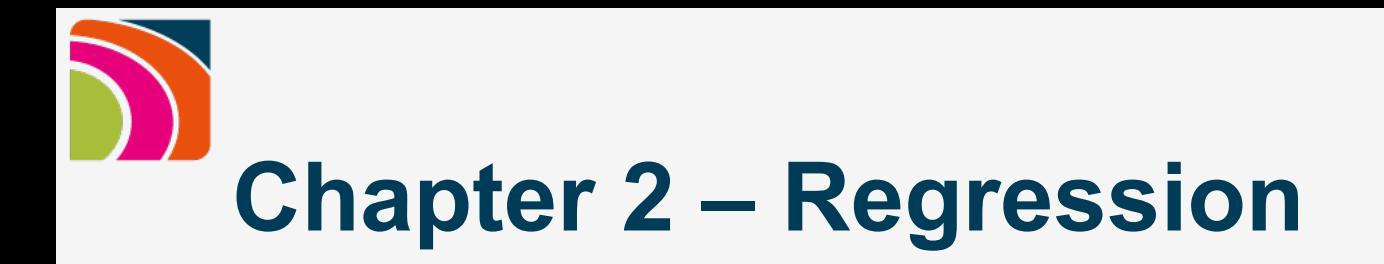

### **Please follow:**

https://rb.gy/ub4nxu

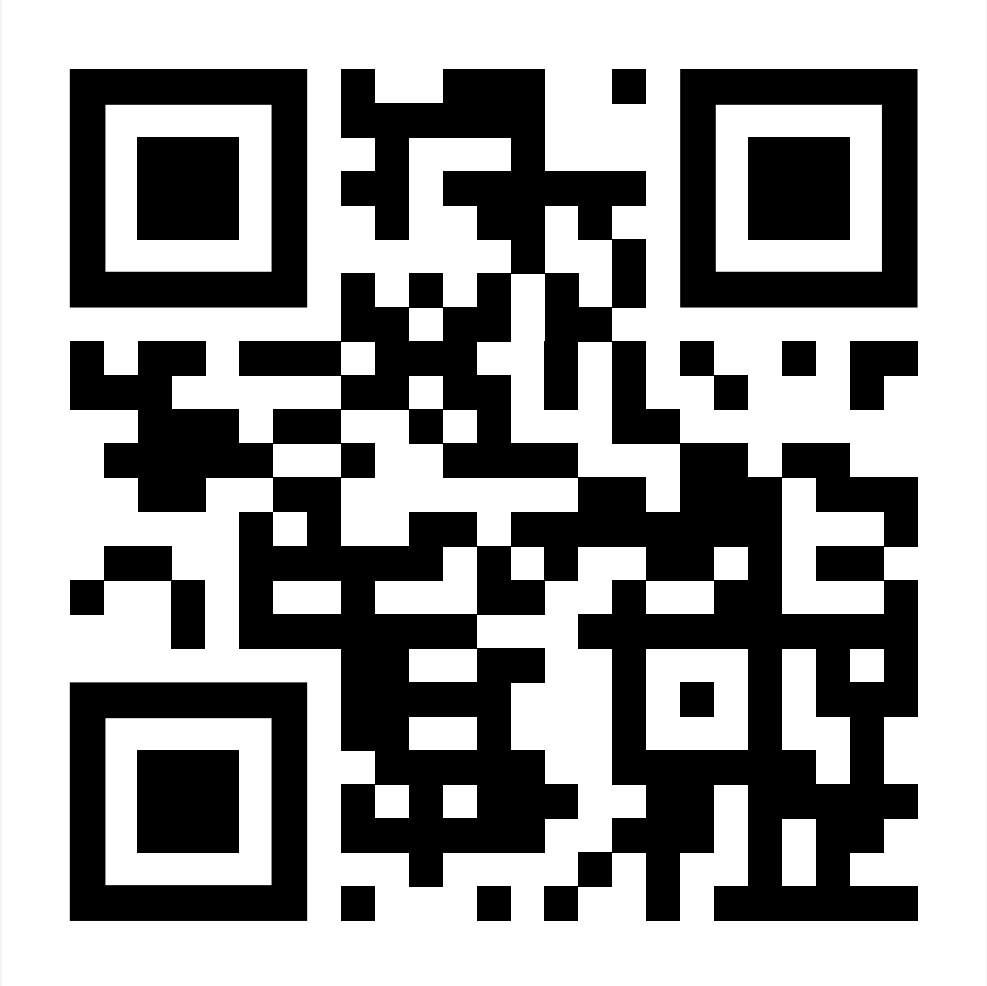

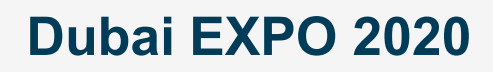

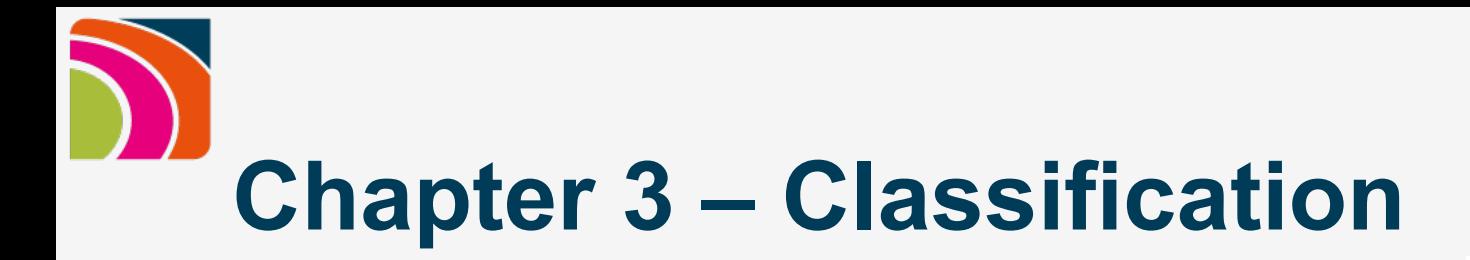

#### Please follow: https://rb.gy/whnkbh

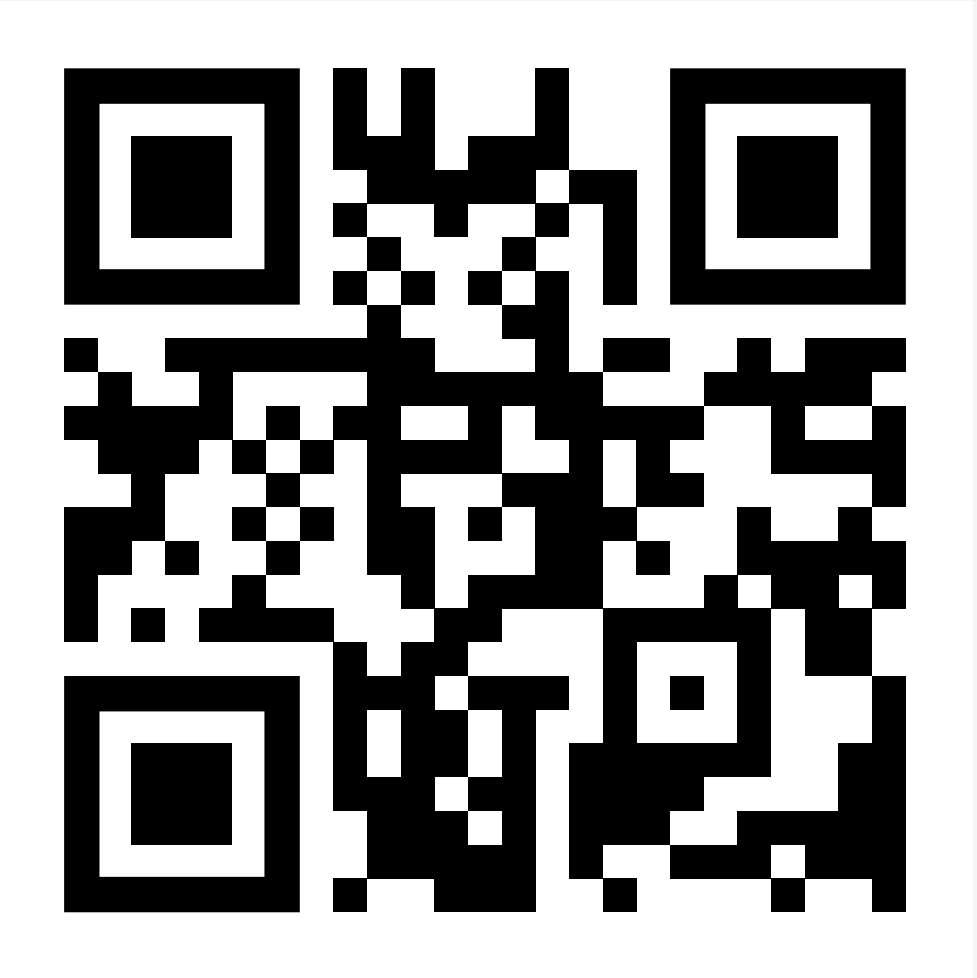

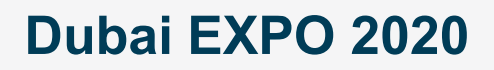

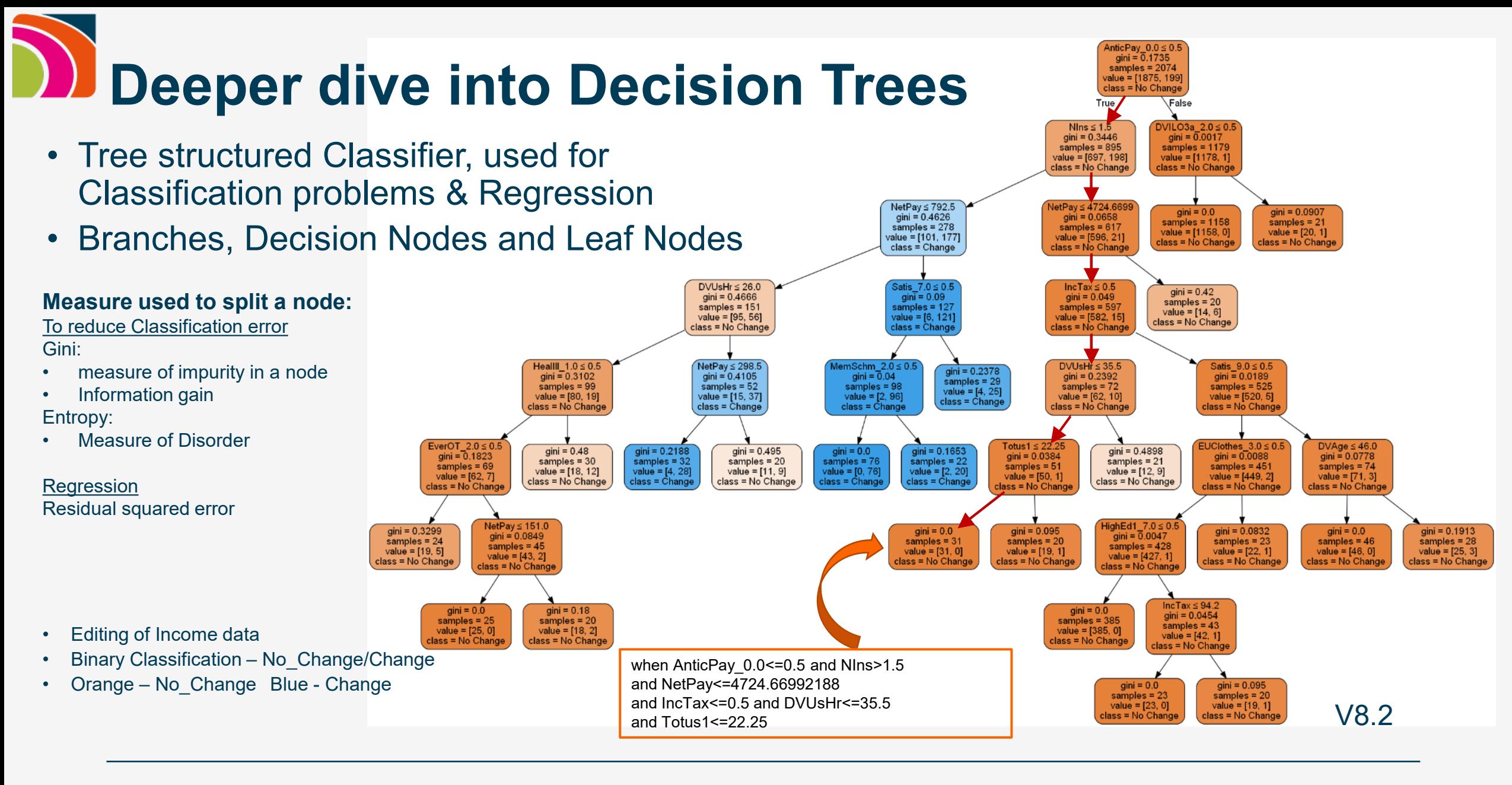

 $21 - C$ 

#### **Data Science Campus**

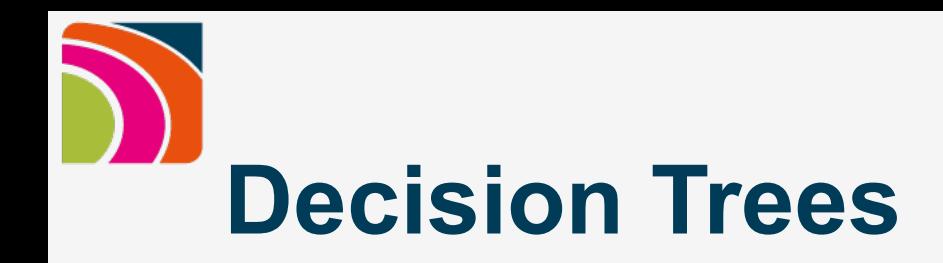

# initialize the model net pay Tree = tree.DecisionTreeClassifier(min\_samples\_leaf = 20)

# train the model

net pay Tree = net pay Tree.**fit**(df pre edit train.drop(["Change"],axis=1),df pre edit train['Change'])

# run the prediction on the test data and place the result into a new data frame df net pay pred test proba # this will hold the probability values of the prediction that a test case needs changing df net pay pred test proba = net pay Tree.**predict proba**(df pre edit test.drop( $["Change"]$ ,axis=1)) $[:, 1]$ 

# create a binary data frame where a '1' indicates a probablity of > 0.5, Threshold = 0.5 df net pay pred test binary = df net pay pred test proba  $> 0.5$ 

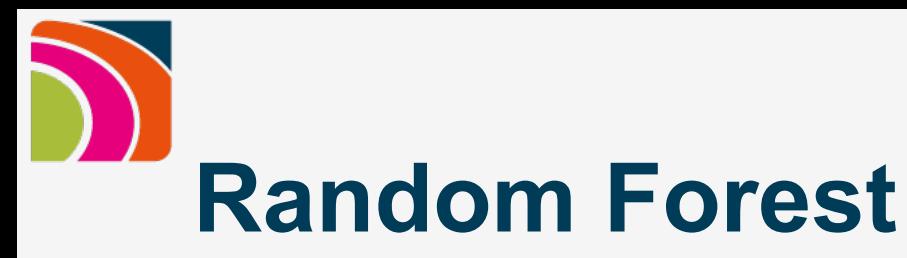

- Single trees are weak classifiers:
	- Slight change of data  $\rightarrow$  very different tree
	- Different tree  $\rightarrow$  different prediction
- Ensemble of many trees  $\rightarrow$  Random Forest
	- Random selection of features for each tree  $\rightarrow$  every feature can show its decision making power
	- Bagging (Bootstrap Aggregation) Random Sample with Replacement of Training Data
		- $\rightarrow$  each sample can have zero, one or more copies of the training records
		- $\rightarrow$  each tree is trained with different data sets, but all have same size
	- Reduces dependency on training data  $\rightarrow$  more accurate prediction
	- More accurate Feature Importance
	- Each tree 'votes' on the prediction  $\rightarrow$  prediction score

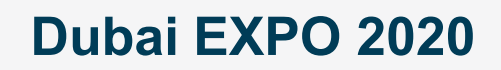

#### Bootstrap Aggregation or Bagging – Random samples with replacement

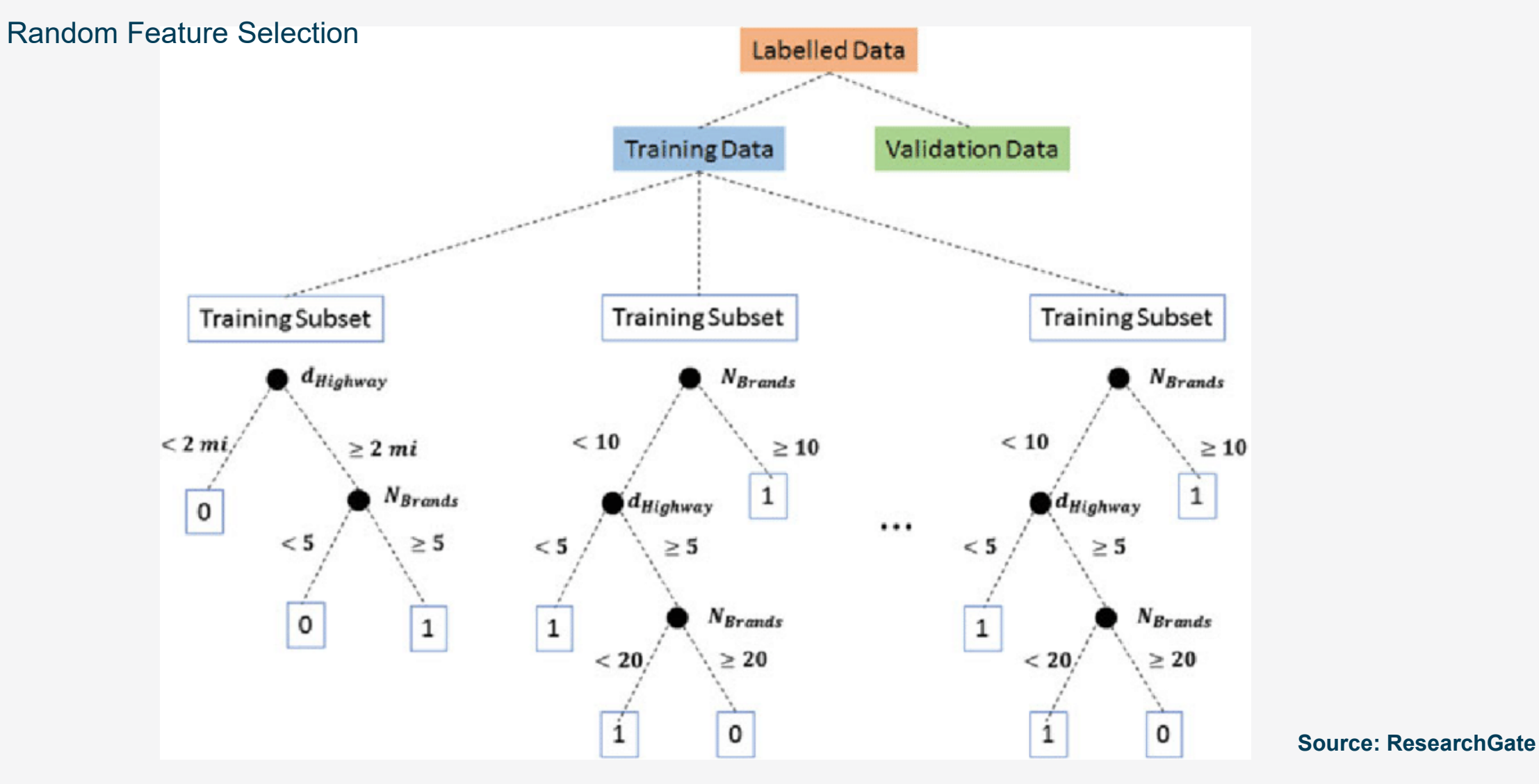

**In Data Science Campus** 

24 - C

## **Managing Complexity of Tree based Models**

# Over-fitting Under-fitting  $\begin{array}{|c|c|c|}\n\hline\n& \text{node B40} \\
\hline\n& 0.4044 \\
& \text{unique B40} \\
\hline\n\end{array}$

**Boundary not well defined, complex rules Well defined Boundaries, simple rules Very good Training data predictions Not so good predictions** 

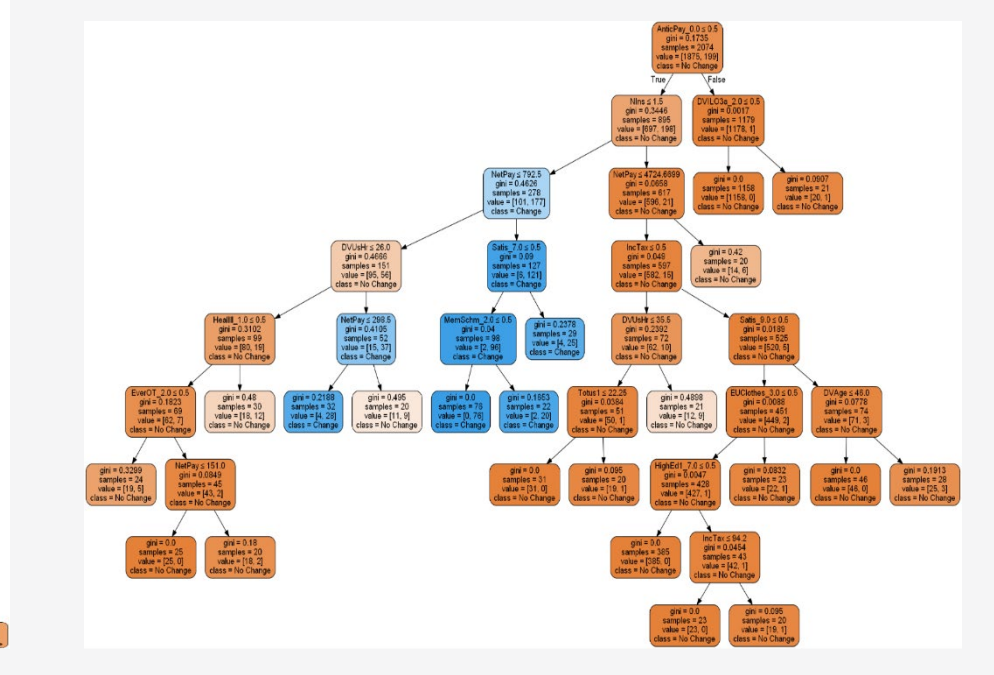

#### **In Data Science Campus**

25 - C

# **Hyperparameters in Random Forest**

net pay Tree orig = RandomForestClassifier

(  $bootstrap = True,$   $\#$  bagging  $max_{\text{depth}} = 40,$  # depth of tree n estimators = 1000,  $\#$  number of trees )

 $criterion = 'gini',$   $\#$  gini measure to split nodes max features = 'sqrt',  $\mu$   $\mu$  number of features for each split max leaf nodes  $= 400$ ,  $\#$  grow trees with this number of leaf nodes min samples leaf = 5,  $\#$  minimum of records in each leaf n  $jobs = -1$   $\#$  number of processors used, all if -1

#### **Data Science Campus**

 $26 - C$ 

# **Hyperparameters tuning with GridSearch**

parameter  $grid = [$ 

```
{
"bootstrap" : [True], 
"criterion" : ["gini"],
"max_depth" : [40,45,50],
"max features" : ["sqrt"],
"max_leaf_nodes" : [180,240,280],
"min_samples_leaf" : [2,4,8,12,18],
"n_estimators" : [165,175,200], 
"n_jobs" : [-1]
}]
```
net pay Tree = model selection.GridSearchCV(ensemble.RandomForestClassifier(), parameter\_grid, scoring = "f1"  $cv = 5$ 

# 135 RandomForests will be trained

net pay Tree.best params # prints parameters for best RandomForest based on parameter grid and scoring metric

#### **Data Science Campus**

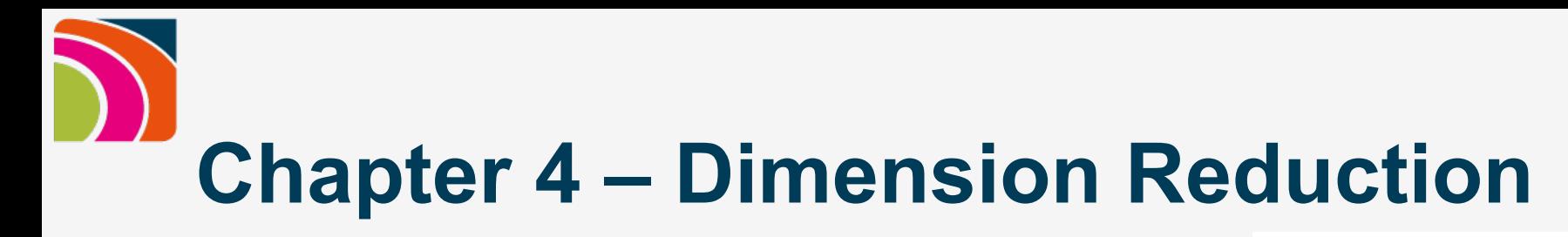

#### **Please follow:** https://rb.gy/thaj99

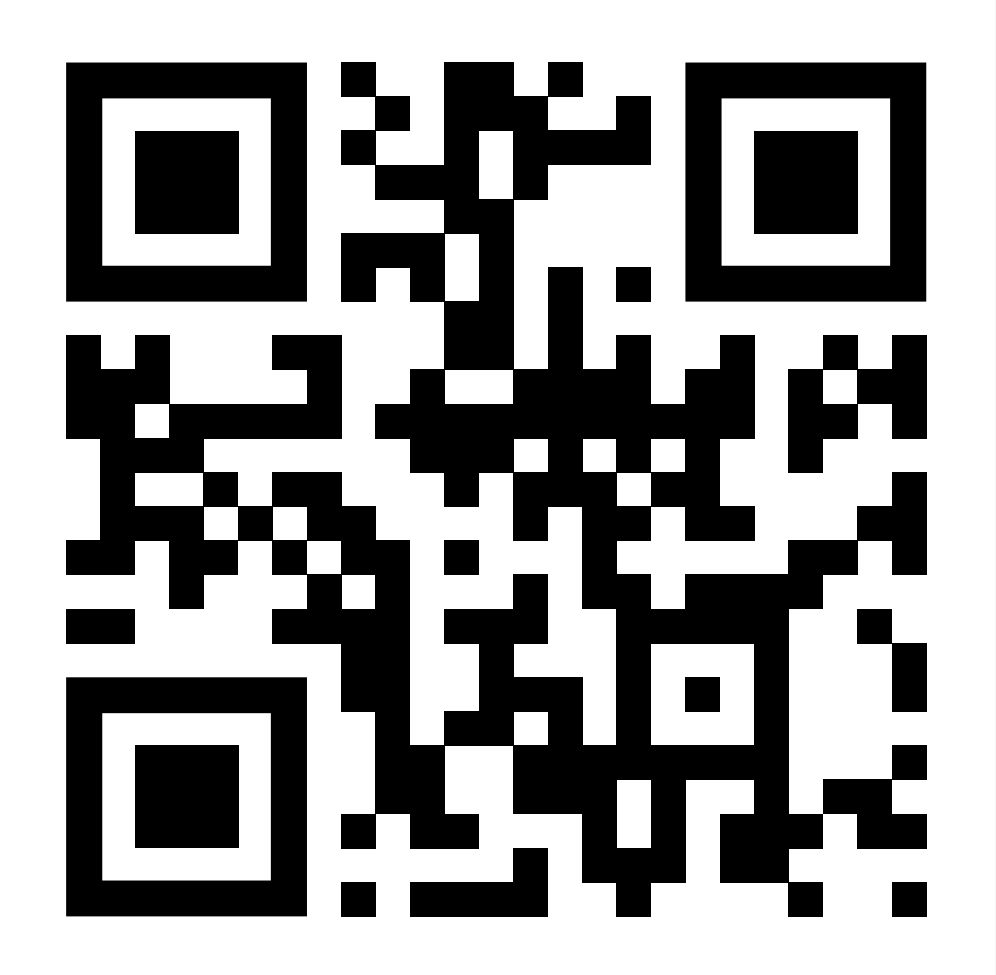

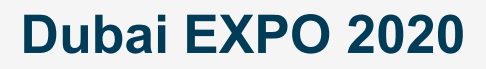

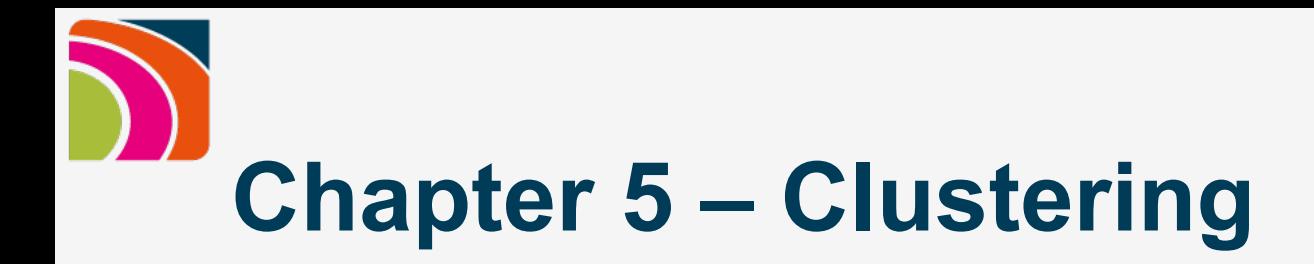

#### **Please follow:** https://rb.gy/gnh6yi

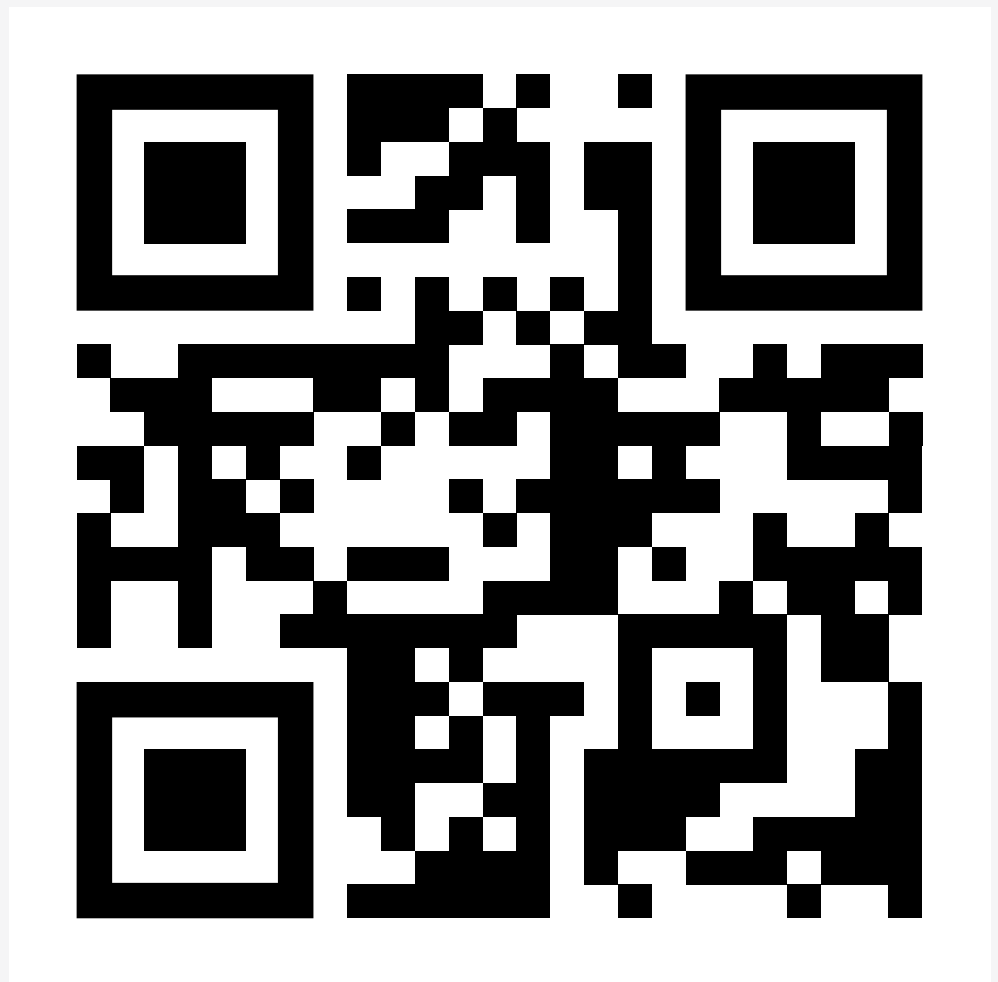

**In Data Science Campus** 

 $29 - A$ 

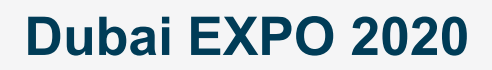

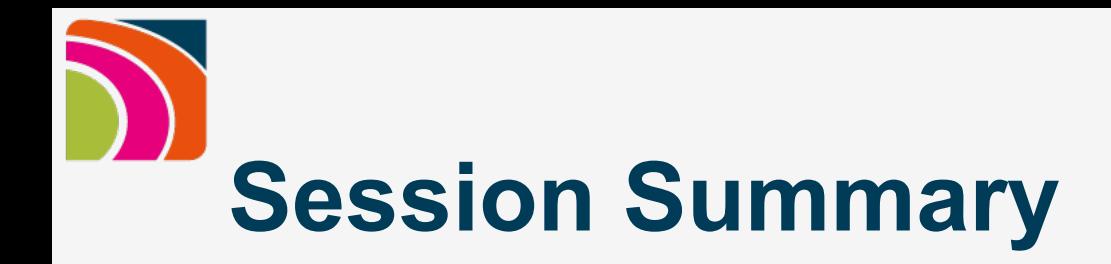

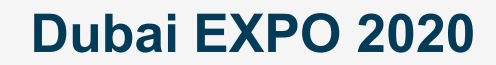